Photoshop CC 2015 Version 16 Crack With License Code Free Download [32|64bit] [2022]

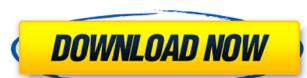

# Photoshop CC 2015 Version 16 (Latest)

Note This book provides detailed information on Photoshop's many features and how to create images using those features. For more information about Photoshop, wisit www.Dreamstime.com, where you'll find links to more free tutorials, tips, downloads, and information about Photoshop. ## Creating a Cutout If you're going to be adding an object or a graphic element to a photograph, you need to start with something to work with. In this step, you create a cutout that's used to help place or frame other elements of the photograph. You can use an image in the background or on a separate layer. It doesn't matter what method you use, as long as you use the correct layer or background setting so that you can effectively place the cutout onto the image, you want to make sure the edges match what you see in the photo, and then you can use the Free Transform function to resize the cutout to the dimensions of the image in Photoshop and type or draw the text you want\*\*. You can start with nothing more than a word or two, or you can draw the graphic elements needed for the image. You can also experiment using the text tool to add lettering to your image. 2. \*\*Position the cursor where you want to put the image or off to one side, but start with a specific spot. Select the Move tool (arrow) and click a point in the image to put the cursor there. In this example, I start

#### Photoshop CC 2015 Version 16 Crack Keygen Full Version

Photoshop can be installed on the Mac OS X (but not the Windows) computers. In addition, you can also use it to work with images via the Adobe Anywhere platform. What can you do in Photoshop Elements for a wide range of things. It is a tool for creating work that is suitable for all kinds of uses: Creating photo books (e.g. photo collages) Printing photos on photo paper Creating photos for digital cameras Retouching a photo Making graphic design work (e.g. logos, icons, posters) Creating professional quality images for the web To learn more about the different Photoshop Elements tools, please read the next blog post: How can you find out about the use of the Photoshop Elements range? This blog post provides some of the different ways to find more information about the use of Photoshop Elements. Firstly, you can buy a copy of Photoshop Elements from eBay or Amazon, the major online retailers. You can also buy it directly from Adobe. If you want to find additional information, there is often one particular version of Photoshop Elements that is well-known, the latest version (e.g. Photoshop Elements 15) is 8.0.2 and you can use this version to find out more. If you want to learn more about the software, you can use the "Explorer" functions in Adobe Photoshop. Here, you can look up the features of an individual software version. Do you have any further questions about Photoshop Elements or to suggest improvements or additions, please let us know. We're also happy to answer any questions you might have. Just write a comment below or send an email to help(at)adobe.com. To send us a mail, please use the following address: help(at)adobe.com Please add a reference to your email to avoid spam filters. For your information: Adobe go not sell the Software directly to consumers in these countries. If you are in one of these countries, we will be pleased to help you. Please fill out the form below, stating your country and specific questions and we will respond to you. An Adobe representative will contact you if you qualify

# Photoshop CC 2015 Version 16 Crack For Windows

Q: Can I import data from a PHP file to a MySQL table? I want to import a table in a MySQL table. I know that this is possible if the table exists in the same database and is in the same database with php and then use it as the mysql\_import file. Can anyone give me some help with this please? I have searched and have found nothing. A: You can do it with PHP. But it would be best to use a phpsql extension. Capsule-Recovery System for the Operative Treatment of Pediatric Shoulder Instability and Subluxation. This case study describes the application of a novel system for internal fixation of pediatric glenoid labral injuries to stabilize prereduction shoulders. Unique features of this system include its ability to provide secondary stabilization after an initial procedure. This preclinical case series describes the 2- and 3-year outcomes after using the device for this purpose.Q: Pointer arithmetic and size of an array by a given pointer to an element in the array. The provided answer worked for me, but the provided solution relied heavily on pointer arithmetic, not knowing the size of the array. I would like this: int arr[10]; int \*p = arr; //... int a; do { a = \*(++p); } while(-p!= p); A: Maybe this will help: char \*p; p = &arr[0]; while(p

#### What's New in the Photoshop CC 2015 Version 16?

Up to three midwives practice in NSW per delivery ward. The midwives assess, support, and monitor the labour and birth of women at all stages of pregnancy. Some NSW midwives provide services in maternity wards within hospitals, and others provide services to women at home. These services include the care of women at risk of a preterm birth; assistance with the management of pain and anxiety at each stage of labour; and postnatal monitoring of the newborn. The midwives can also provide support and assistance for women trying to conceive. NSW midwives are assigned to work with women at risk of preterm birth. These include women with pre-eclampsia, hypertension and diabetes, women with early pregnancy loss, and women who have multiple pregnancy losses. Women who need the services of a midwife after childbirth also receive care. I think if you look at the video through the eyes of a Baby Boomers (including me) have a standard length of 17 years. As soon as the editor of this video saw the shot, he knew that it was exactly enough video to meet the rule of 17 years of video to just one minute. He would not be allowed to show you the 17 years of video unless you were purposely trying to learn how to edit. The 76-85 rule of thumb is a bit more common. This is based on the general guideline that the average adult (including all of us Baby Boomers) lose a year of years to death, and another year of years to death, and another year of years to death, and another year of years to death, and another year of years to death, and another year of video. I knew the rules were applicable, but I had to search for them. I see

### **System Requirements:**

Microsoft Windows XP Service Pack 2 or later. NVIDIA GeForce 4 or later. Intel Pentium 4 or later (if not used, the PC will be compatible with the GX260). For the CD-ROM, the main game and all supplementary materials are playable with a GX260 (except the following): An AGP 6x compatible graphics card. The AT-X 4x compatible graphics card. The Pentium 4 processor is supported by the following types of AGP 8x compatible graphics

https://cucinino.de/wp-content/uploads/Adobe\_Photoshop\_CS3.pdf https://www.careerfirst.lk/sites/default/files/webform/cv/Adobe-Photoshop-2022\_12.pdf https://www.place-corner.com/adobe-photoshop-2022-version-23-0-crack-x64-latest-2022/ http://alojamientosv.us.es/nuphysjmd/sites/default/files/webform/photoshop-cc-2015-version-16.pdf https://www.reiki.swiss/blog/index.php?entryid=3525 https://conselhodobrasil.org/2022/06/30/photoshop-2021-version-22-0-1-crack-with-serial-number-download-win-mac/ https://www.cedepsoc.cl/aulavirtual/blog/index.php?entryid=562 http://jaxskateclub.org/2022/06/30/photoshop-cc-crack-patch-activation-code-free-download/ https://academie-coachsdesante.com/blog/index.php?entryid=2052 https://www.paragon-id.com/en/system/files/webform/photoshop-2022-version-232.pdf https://www.lambrechts.be/fr/system/files/webform/edyther895.pdf https://virtual.cecafiedu.com/blog/index.php?entryid=3402 https://homeimproveinc.com/adobe-photoshop-cs5-crack-keygen-product-key-full-updated-2022/

https://www.rhodiusiran.com/wp-content/uploads/2022/06/Adobe Photoshop 2021 Version 2200 With Key Download Latest.pdf https://npcfmc.com/adobe-photoshop-2022-version-23-2/

https://www.americanelements.com/sites/public/files/webform/specs/xyleld970.pdf https://liquidonetransfer.com.mx/?p=28333

https://knoxvilledirtdigest.com/wp-content/uploads/2022/06/Adobe Photoshop 2022 Version 2341.pdf

https://infinite-plateau-80004.herokuapp.com/Adobe Photoshop CS5.pdf

https://www.sertani.com/upload/files/2022/06/FAzm4kC9NuTWivIm48Cu\_30\_7cfa3251d86f0742af151758f301e196\_file.pdf